# **The Game Of Simon**

Alex Grammar Daniel Bujalski Thomas Oh

4/18/2010

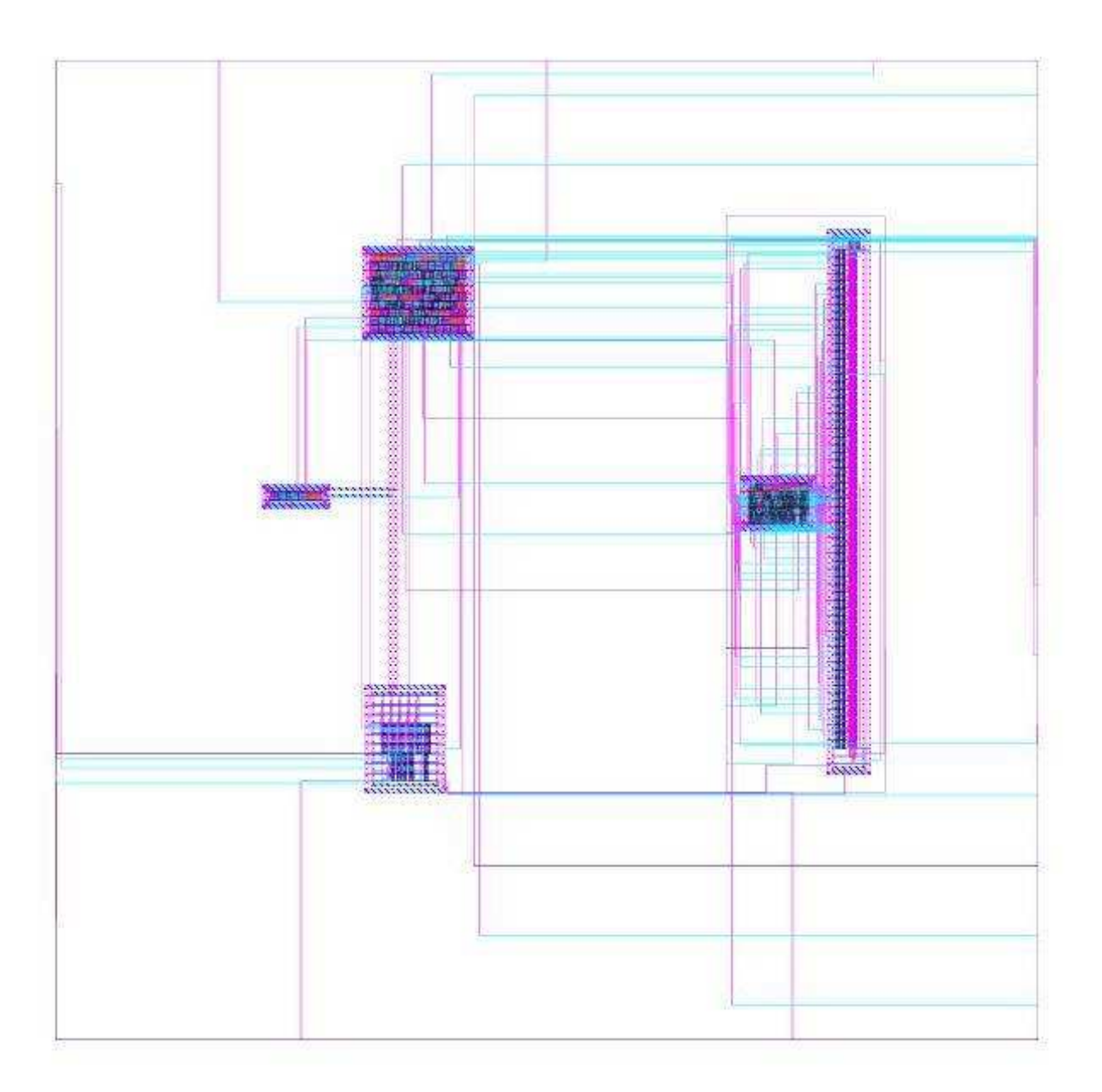

### **Introduction**

 The team designed and built an on-chip implementation of the classic pattern matching game of Simon. The chip is designed to generate a random sequence of colors (from the set of red, green, blue, and yellow) for the player to later try to match. This sequence is stored in an internal SRAM memory block and is played back to the user before waiting for input. The player's input comes into the system through four external buttons (one for each color), which are assumed to be debounced by external hardware. The player is required to press the buttons in the order that the system outputs the colors as a test of the player's memory. The internal memory is large enough to hold a color sequence 63 "stages" long, so if the user reaches that point, the game declares a win and all output lights are turned on. If at any time during input the user presses an incorrect light, the game is lost and only two lights are lit (red and green). At all times, the chip outputs the user's score which is equal to the number of stages in the current sequence. To start or restart the game, the user must press a reset button, which erases the old sequence and begins the game anew.

### **Specifications**

#### Theory of Operation:

 The device is simply a complex finite state machine, following a distinct process flow to carry out the game's functions. When first turned on, the chip will experience some extraneous processing for the first few nanoseconds, but will quickly revert to a "do-nothing" state. In addition, a separate 2-bit counter, which will be afterwards referred to as RNG counter, will be initialized that will run for the duration of the device's time powered. The game is initialized by a reset pulse triggered by an external button. This resets all relevant parameters in the logic: the score, the reference position for the memory, and the sequence terms. The logical state machine reverts to the state START, which denotes the start of game iteration. However, RNG counter is not reset by this action.

 Upon reaching the START state, the logic sets an enable write\_en. This bit tells the memory module to write to the memory address specified by the value currequality poss (which is equal to the current score, which is 0 to start). The value written comes directly from the output of RNG\_counter, meaning a "random" number between 0 and 3 will be passed. The number represents a certain color: 0 for red, 1 for blue, 2 for green, and 3 for yellow. Once this is done, the FSM simply moves on.

 The next states handle the output logic, which output the terms of the sequence for the player to see. The first state here is PRE-OUTPUT, which prepares certain parameters for outputting - in particular, curr\_pos is reset to zero and score is incremented. Following this comes OUTPUT SEQ, which outputs a term in the sequence. This state will read and output the

contents of memory at position curr pos, increment curr pos, and return to itself until curr pos equals score (ie: the sequence has been outputted). At this point, the state POST OUT will be called that simply resets curr pos again in preparation for input.

 At this point, the FSM goes to the state INPUT\_SEQ, which waits for user input. During this state, the logic continually reads the current stage from memory and enables input detection. At this point, the player may press the corresponding keys and the logic will accept them. Upon detecting a key press, the FSM passes to state CHECK, which checks the input against the sequence (and determines a loss if necessary). A successful input calls CHECK WIN, which checks to see if the end of the sequence has been reached and, if so, returns to START for the next iteration. Should score ever equal 63 at this point, the WIN state will be called here.

 Should the player successfully complete one iteration of the sequence, the FSM continues with the next iteration (with an additional stage in the sequence). This continues until the player wins (WIN), loses (LOSE), or presses the reset.

 It should also be mentioned that, regarding our logic structure, testing the game would be difficult to do manually. Therefore, our testbench had to be made "reactive" to the sequence outputs somehow. In order to facilitate this, a 3-bit quantity cheat out was added as an output. During INPUT SEQ, cheat out will consist of a 1 followed by the 2 bits corresponding to the color in the sequence (ie: a red would be 100, while a blue would be 101). At all other times, this would be 000. In this way, the testbench can recognize when and what it should provide as input to the system.

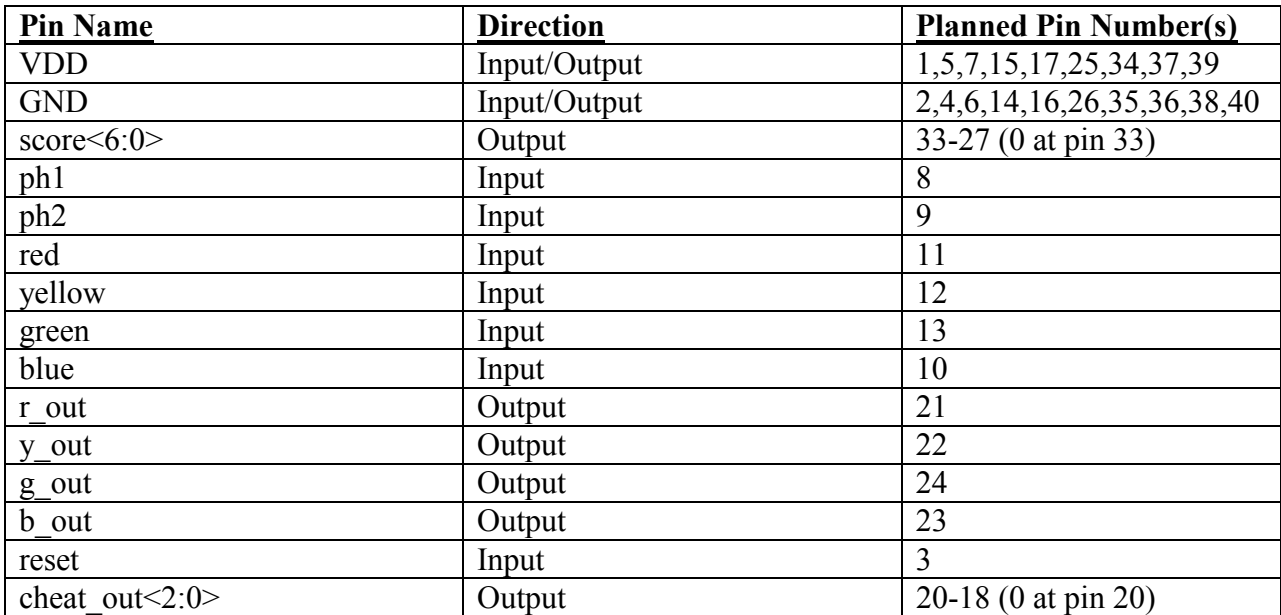

**Table 1:List of Chip Pin Designations and Directions** 

### **Floorplan**

 When proposing our project, we made an initial floorplan to estimate how much space the logic blocks would require. Since our experience with layout sizing was fairly limited, we were forced to use some guesswork to make our estimates of the block sizes, albeit with some small research to back the estimates up a little. However, immediately upon beginning layout work, it was obvious that the estimates were wrong. Initially, we had guessed at using only a very small fraction (maybe 5-10%) of the space within the padframe with 4-5 logic blocks, the largest of which was in the range of 90λ x 1500λ. Although we still had the same number of blocks in the final layout, the sizes were much larger, to the point where we would fill most (if not all) of the available space. In addition, we discovered a significant problem with the memory module in that it was too tall for the padframe (it being close to 5500λ in height).

As it was, the only block that was reasonably close to estimates was RNG counter, which we can attribute to our having some knowledge of the counter hardware. However, lack of experience combined with synthesis issues completely threw off our other estimates. Given time, however, the final layout could still fit within the padframe if the memory were to be split in half.

### **Verification**

The simon top Verilog module (appendix A) will successfully complete the test bench (appendix B). The test bench tests all cases of the logic by constructing a winning scenario, where the inputs always match the sequence until the sequence reaches 63 stages, and a losing scenario, where the testbench deliberately enters an incorrect input. In addition, we tested the randomness of the output from RNG counter by pulling values from it at random times using another simple testbench, since the deterministic nature of Verilog prevented us from achieving true randomness in the original testbench. The completed schematic of the simon game derived from the Verilog passes the same testbench as well, indicating that our schematics are correct and match the desired logic.

 The second stage of verification involved the testing of the layouts derived from schematic. The team's layouts for all cells that make up simon top (the top-level or core module) successfully passed both DRC and LVS, indicating that the layouts matched the schematics and would operate as desired. In addition, the padframe we assembled also passed DRC and LVS. Unfortunately due to the oversight in the configuration of the memory layout and a lack of time, we were not able to combine the padframe and simon\_top into the completed chip layout and thus have no CIF results. However, we do know it would be possible, given time, to change the aspect ratio of the memory layout such that the core would fit in the padframe, which would allow for eventual manufacture.

### **Post-fabrication Test Plan**

 Since the final chip was unable to be completed, manufacture is not currently possible. However, had it been manufactured, the following test plan would be necessary to verify chip integrity.

 The first step in post-fab testing would be to check the functionality of the reset command after powering on. A high reset will set the output score to 0000000, and a single color should be shown to the user. The output cheat out would also indicate this color as the device waits for input. Should this prove successful, the next step would be to try the "win" case, wherein the tester would play through all 63 stages. This could be easily done with the use of the cheat out pins indicating the correct button to press. After that the tester should play through a "lose" scenario, which involved pressing correct input for several stages before deliberately failing. This proves the functionality of the "lose" logic as well as checks to see if a new game is generated with a different sequence than the first. Finally the tester could try to "break" the game by mashing the input buttons, or pressing multiple buttons at the same time. If the chip does not lock up, then the device can be considered to have passed post-fabrication testing. While performing this test by hand is time consuming, a simple microcontroller device could be constructed to utilize the cheat out pins to play the game automatically and monitor the "light out" pins to determine winning and losing.

### **Design Time**

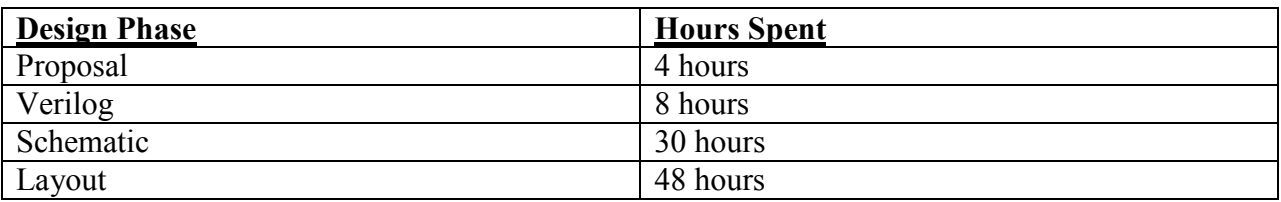

**Table 2:- Distribution of the amount of time spent on each design phase by the team** 

### **File Locations**

#### **All files are in Daniel Bujalski's chips directory (dbujalski).**

Verilog modules - ~/IC\_CAD/cadence/simon\_top.v Testbench - ~/IC\_CAD/cadence/simon\_top\_run1/testfixture.template Synthesis results - ~/IC\_CAD/synth Cadence libraries - ~/IC\_CAD/cadence Chip plot (actually simon top) -  $\sim$ /IC\_CAD/cadence/chip.pdf Report PDF - ~/IC\_CAD/cadence/The\_Game\_of\_Simon.pdf

### **References**

Harris, David M., and Neil H. E. Weste. *CMOS VLSI Design: A Circuits and Systems Perspective, 4th Edition.* Massachusetts: Addison-Wesley, 2010.

### **Appendix A - Verilog Modules**

```
`timescale 1ns / 1ps 
//Module implementing the simon game 
//Written by Daniel Bujalski, Thomas Oh, and Alex Grammar 
module simon_game (input red, yellow, green, blue, //Color inputs
                           ph1, ph2, //Clock inputs (ph1 is opposite of ph2)reset, //Reset pin
                output r_out, y_out, g_out, b_out,/ Color outputs
                output [6:0] score, //Score output (ALSO keeps track of
                sequence length)<br>output [2:0] cheat_out); <br> //Output for testing<br/> //
                                                  //Output for testing only, outputs
                                                        current contents of 
       parameter START = 3'b000; 
      parameter PRE_OUTPUT = 3'b001;
      parameter OUTPUT SEQ = 3'b010;
      parameter INPUT SEQ = 3'b011;
       parameter CHECK = 3'b100; 
        parameter LOSE = 3'b101; 
       parameter RESET = 3'b110; 
       parameter WIN = 3'b111; 
       //Various wires/regs 
      wire input en;
wire [6:0] curr pos; \gamma/Current position reference in the simon sequence memory
wire [1:0] RNG_out; //Output of the random number generator
wire [1:0] mem_in; //Input for writing to the sequence memorywire write en; //Enable for writing to the sequence memory
wire [1:0] mem out; \frac{1}{2} //Output from memory (contents of mem at curr pos)
 wire [2:0] button_out; //Output from input handler (ultimately from the 'buttons') 
        //Instances 
       RNG counter RNG (ph1, ph2, RNG out); //Random number generator (RNG) instance
        //Simon sequence memory instance: 
       sequence mem simon mem (curr_pos, mem_in, write_en, mem_out);
        //Simon input handler instance: 
       input handler simon in (red, green, blue, yellow, input en, button out);
        //Simon processor instance 
       simonprocessing ssm(ph1,ph2,reset,button out,RNG out,mem out,write en,r out,y out,g out,
                            b_out,input_en, mem_in,score,curr_pos,cheat_out);
```
endmodule

//------------------------------------------------------------------------------ //Processor for simon game logic - includes controller and datapath //----------------------------------------------------------------------------- module simonprocessing(input ph1, ph2, reset, input [2:0] button\_out, input [1:0] RNG out, mem out, output write en, read en, r out, y out, g out, b out, input en, output [1:0] mem\_in, output [6:0] score, curr\_pos, output [2:0] cheat\_out); wire scoreinc, curr\_posinc, resetcurr\_pos; //Enables for changing score and curr\_pos simoncontroller sc(ph1,ph2,reset,button out,mem out,curr pos,score,cheat out,scoreinc curr\_posinc, resetcurr\_pos, write\_en,read\_en,input\_en,r\_out,g\_out,b\_out,y\_out); simondatapath sdp(ph1,ph2,reset,curr posinc,scoreinc,resetcurr pos,RNG out,score, curr pos, mem in); endmodule module simoncontroller(input ph1, ph2, reset, input [2:0] button\_out, input [1:0] mem\_out, input [6:0] curr pos, score, output [2:0] cheat out, output scoreinc, curr posinc, resetcurr pos, output write\_en, read\_en, input\_en, output r\_out, g\_out, b\_out, y\_out); wire [3:0] state; simonstatelogic ssl(ph1,ph2, reset, curr\_pos, score, button\_out, mem\_out, state); simonoutputlogic sol(state,mem\_out,score,curr\_pos,cheat\_out,scoreinc,curr\_posinc, resetcurr\_pos, write\_en, read\_en, input\_en, r\_out, q\_out, b\_out, y\_out); endmodule module simonstatelogic(input ph1, ph2, reset, input [6:0] curr pos, score, input [2:0] button\_out, input [1:0] mem\_out, output [3:0] state); reg [3:0] nextstate; wire [3:0] ns, state\_logic; parameter START = 4'b0111; parameter PRE\_OUTPUT = 4'b0001; parameter OUTPUT SEQ = 4'b0010; parameter POST OUT = 4'b0011; parameter INPUT SEQ = 4'b0100;

 parameter CHECK = 4'b0101; parameter CHECK WIN = 4'b0110; parameter WIN = 4'b0000; parameter LOSE = 4'b1000;

```
mux2 #(4) resetmux(nextstate, START, reset, ns);
         flop #(4) statereg(ph1,ph2,ns, state logic);
         assign state = state logic;
          //next state logic 
          always @ ( * ) 
                   begin 
                              case(state) 
                                       //Start of the machine...adds a term to the sequence end 
                                       START: nextstate = PRE_OUTPUT;
                                        //Prepares for outputs by changing score/curr_pos 
                                       PRE_OUTPUT: nextstate = OUTPUT_SEQ;
                                        //Determines which color is next to output 
                                        OUTPUT_SEQ: begin 
                                                            //If these match, we hit the end of the sequence 
                                                           if (score == curr_pos) begin 
                                                                    nextstate = POST OUT; //...so we move on
                                                            end else begin 
                                                                    nextstate = OUTPUT_SEQ; 
end and the contract of the contract of the contract of the contract of the contract of the contract of the contract of the contract of the contract of the contract of the contract of the contract of the contract of the co
end and the contract of the contract of the contract of the contract of the contract of the contract of the con
                                        //Prepares for input watching 
                                       POST OUT: nextstate = INPUT SEQ;
                                        //Seaches for input, only transitions on button-press 
                                        INPUT_SEQ: begin 
                                                                      //Button press goes to be checked 
                                                                     if (button_out[2]) 
                                                                     nextstate = CHECK;<br>else //Otherwise keep l
                                                                              //Otherwise keep lookin'
                                                                               nextstate = INPUT_SEQ; 
end and the contract of the contract of the contract of the contract of the contract of the contract of the con
                                        //On a button press, checks against current part of sequence 
                                        CHECK: begin 
                                                                     if (button out[1:0] == mem out) //A match!
                                                                              nextstate = CHECK WIN;
                                                                               //Check for a win 
 else 
                                                                      //A wrong button press means you lose! 
                                                                               nextstate = LOSE; 
end and the contract of the contract of the contract of the contract of the contract of the contract of the contract of the contract of the contract of the contract of the contract of the contract of the contract of the co
                                        //Check for the end of the sequence and/or a win (63 terms) 
                                       CHECK WIN: begin
                                                                      //End of the current sequence 
                                                                      if (score == curr_pos) 
                                                                              if (score == 7'b1000000) //If score reaches our max value, its a win 
                                                                                        nextstate = WIN;else en de la construction de la construction de la construction de la construction de la construction de la c
                                                                      //Otherwise, go to the beginning 
                                                                                        nextstate = START; 
 else 
                                                                               nextstate = INPUT_SEQ; 
end and the contract of the contract of the contract of the contract of the contract of the contract of the contract of the contract of the contract of the contract of the contract of the contract of the contract of the co
                                       LOGE: nextstate = LOGE: //Loss...<br>WIN: nextstate = WIN; //Win!
                                       WIN: nextstate = WIN;
                                       default: nextstate = START; //Shouldn't happen
                              endcase 
                    end
```

```
endmodule
```

```
module simonoutputlogic(input [3:0] state,
                              input [1:0] mem out,
                              input [6:0] score, curr pos,
                              output reg [2:0] cheat out,
                              output reg scoreinc, curr posinc, resetcurr pos,
                              output reg societing carrier of the position of the society of the society of the society of the society of the society of the society of the society of the society of the society of the society of the society of the socie
                              output reg rout, gout, bout, yout);
           parameter START = 4'b0111; 
           parameter PRE_OUTPUT = 4'b0001; 
         parameter OUTPUT SEQ = 4'b0010;
         parameter POST OUT = 4'b0011;
         parameter INPUT SEQ = 4'b0100;
          parameter CHECK = 4'b0101; 
         parameter CHECK WIN = 4'b0110;
           parameter WIN = 4'b0000; 
           parameter LOSE = 4'b1000; 
           always @ ( * ) 
                     begin 
                               write en = 0; //Enable memory writing
                               read en = 0; //Enable memory reading (for output)
                               scoreinc = 0; //increment score
                               curr_posinc = 0; //increment curr_pos 
                               input en = 0; //Enable input tracking
                               resetcurr pos = 0; //Reset curr pos
                               r_out = 0; //Color outputs
                               g out = 0;b out = 0;y_out = 0;cheat out = 3'b000; //Output for testbench
                               case(state) 
                                          START: //Start of the machine...adds a term to the sequence end 
                                                    begin 
                                                              //Write new term to memory 
                                                             write en = 1;end and the contract of the contract of the contract of the contract of the contract of the contract of the con
                                         PRE_OUTPUT: //Prepares for outputs by changing score/curr_pos
                                                    begin 
                                                             scoreinc = 1; //Enable score increment
                                                             resetcurr pos = 1; //Enable curr pos reset
end and the contract of the contract of the contract of the contract of the contract of the contract of the con
                                         OUTPUT SEQ: //Increment curr pos each time through
                                                    begin 
                                                               //Only does this if curr_pos is less than score 
                                                               if (curr_pos != score) begin 
                                                                         curr_posinc = 1; 
                                                                        read_en = 1; case (mem_out) 
                                                                                   2'b00: r_out = 1; 
                                                                                  2'b01: b out = 1;
                                                                                   2'b10: g_out = 1; 
                                                                                   2'b11: y_out = 1; 
                                                                                   default: begin end//nothing 
endcase de la contradición de la contradición de la contradición de la contradición de la contradición de la c
end and the contract of the contract of the contract of the contract of the contract of the contract of the contract of the contract of the contract of the contract of the contract of the contract of the contract of the co
end and the state of the state of the state of the state of the state of the state of the state of the state o
                                         POST OUT: //Post-outputting setup for input handling
                                                    begin 
                                                              resetcurr pos = 1; //Enable curr pos reset
end and the contract of the contract of the contract of the contract of the contract of the contract of the con
```

```
INPUT SEQ: //Looks for an input
                                                begin 
                                                         read en = 1; //Read from memory for cheat out
                                                         input en = 1; //Input handling enabled
                                                         //Send out cheat out for testbench
                                               {\tt cheat\_out = \{1'b0, mem\_out\}} + 3'b100;end
end and the state of the state of the state of the state of the state of the state of the state of the state o
                                       CHECK: //Upon a button press, perform actions related to it 
                                                begin 
                                                         read_en = 1;input_en = 1; //Keep input enable high for check
                                                          curr_posinc = 1; //Increment curr_pos in any case 
end and the contract of the contract of the contract of the contract of the contract of the contract of the con
                                      CHECK WIN: //Checks to see if player has won
                                                begin //Currently doesn't need to do anything 
end and the state of the state of the state of the state of the state of the state of the state of the state o
                                      LOSE: 
                                                begin //Player loses, light half the outputs 
                                                                  r_out = 1'b1;
                                                                  b out = 1'b0;
                                                                  g out = 1'b1;
                                                                  y out = 1'b0;
end and the contract of the contract of the contract of the contract of the contract of the contract of the con
                                      WIN: 
                                                begin //Player wins, flash all outputs at once
                                                                  r_out = 1'b1;
                                                                  b out = 1'b1;
                                                                  g out = 1'b1;
                                                                  y_out = 1'b1;end and the state of the state of the state of the state of the state of the state of the state of the state o
                                       default: begin //Shouldn't be reached 
end and the contract of the contract of the contract of the contract of the contract of the contract of the con
                             endcase 
                   end 
endmodule 
module simondatapath(input ph1, ph2, reset,
input curr_posinc, scoreinc, resetcurr_pos,
                          input [1:0] RNG_out, 
                         output [6:0] score, curr pos,
                         output [1:0] mem in);
         flopenr #(7) curr_pos_flop(ph1, ph2, (reset || resetcurr_pos), curr_posinc,
                                              curr_pos+1'b1, curr_pos);
         flopenr #(7) score_flop(ph1, ph2, reset, scoreinc, score+1'b1, score);
         flop \#(2) add_term_flop(ph1,ph2,RNG_out,mem_in);
```
endmodule

```
//------------------------------------------------------------------------------ 
//RNG_counter to generate random numbers for sequence 
//------------------------------------------------------------------------------ 
module RNG counter( input ph1, ph2,
                  output [1:0] count out);
       reg [1:0] count = 0;
       flop #(2) countflop(ph1,ph2, count, count out);
        always @ ( * ) 
             count \leq count out + 1;
endmodule 
//------------------------------------------------------------------------------ 
//Sequence memory for storing the stages (note: does not have a read enable here 
//as it was introduced manually in schematic) 
//------------------------------------------------------------------------------ 
module sequence mem(input [6:0] curr pos,
                   input [1:0] RNG_in, 
                  input write en,
                  output [1:0] color out);
        reg [1:0] seq_mem[2**6:0]; 
        //Write contents of RNG_in to memory location curr_pos 
        //when write_en is set high (on edge) 
       always @ (posedge write en)
               seq_mem[curr_pos] <= RNG_in; 
        //Module outputs the contents of memory at curr_pos 
       assign color out = seq mem[curr pos];
endmodule 
//------------------------------------------------------------------------------ 
//Input handler module for the simon game which avoids multiple inputs in series 
//------------------------------------------------------------------------------ 
module input_handler( 
               input r, g, b, y, 
               input en, 
              output [2:0] color out
    ); 
        wire [2:0] mid; 
        mux2 #(3) endmux(3'b000, mid, en, color_out); 
       mux16 \#(3) decodermux(3'b100,3'b101,3'b110,3'b111,3'b000,{y,q,b,r},mid);
endmodule 
//Special mux for input (each bit of input is one of the lights) 
module mux16 #(parameter WIDTH = 8) 
                                 (input [WIDTH-1:0] d0, d1, d2, d3, d4, 
input [3:0] s,
                                 output reg [WIDTH-1:0] y);
```

```
 always @ ( * ) 
                      case(s) 
                             4'b0001: y = d0; 
                            4'b0010: y = d1;4'b0100: y = d2; 4'b1000: y = d3; 
                            default: y = d4;
                      endcase 
endmodule 
//Other useful blocks - flops, muxes, etc. 
module flop #(parameter WIDTH = 8) 
            (input ph1, ph2,
 input [WIDTH-1:0] d, 
output [WIDTH-1:0] q);
  wire [WIDTH-1:0] mid; 
  latch #(WIDTH) master(ph2, d, mid); 
  latch #(WIDTH) slave(ph1, mid, q); 
endmodule 
module flopen #(parameter WIDTH = 8) 
              (input ph1, ph2, en,
               input [WIDTH-1:0] d, 
                output [WIDTH-1:0] q); 
 wire [WIDTH-1:0] d2;
  mux2 #(WIDTH) enmux(q, d, en, d2); 
  flop #(WIDTH) f(ph1, ph2, d2, q); 
endmodule 
module flopenr #(parameter WIDTH = 8) 
               (input ph1, ph2, reset, en,
                input [WIDTH-1:0] d, 
                 output [WIDTH-1:0] q); 
  wire [WIDTH-1:0] resetval, d2, mid; 
// assign resetval = 0;
// mux3 #(WIDTH) enrmux(q, d, resetval, {reset, en}, d2); 
  mux2 #(WIDTH) enmux(q, d, en, mid); 
//Used to be WIDTH'b0, but synthesis would not take it, so is at the moment a hard value 
// mux2 #(WIDTH) resetmux(mid,{WIDTH{1'b0}},reset,d2); 
// flop #(WIDTH) f(ph1, ph2, d2, q); 
  flopr #(WIDTH) f(ph1, ph2, reset, mid, q); 
endmodule 
module flopr #(parameter WIDTH = 8)(input ph1, ph2, reset,
 input [WIDTH-1:0] d, 
output [WIDTH-1:0] q);
  wire [WIDTH-1:0] mid; 
  latchr #(WIDTH) master(ph2, reset, d, mid);
```

```
 latch #(WIDTH) slave(ph1, mid, q); 
endmodule 
module latchr #(parameter WIDTH = 8) 
            (input ph, reset,
              input [WIDTH-1:0] d, 
               output reg [WIDTH-1:0] q); 
  always @ ( * ) 
    if (ph) 
     if (reset) q \leq \{WIDTH\{1'b0\}\}; else q <= d; 
endmodule 
module latch #(parameter WIDTH = 8)\text{input} ph,
 input [WIDTH-1:0] d, 
output reg [WIDTH-1:0] q);
  always @ ( * ) 
   if (ph) q \le d;
endmodule 
module mux2 #(parameter WIDTH = 8) 
           (input [WIDTH-1:0] d0, d1,<br>input s,
                     \mathbf{s},
            output [WIDTH-1:0] y);
 assign y = s ? d1 : d0;
endmodule 
module mux3 #(parameter WIDTH = 8) (input [WIDTH-1:0] d0, d1, d2, 
             input [1:0] s, 
             output reg [WIDTH-1:0] y); 
  always @ ( * ) 
    casez (s) 
    2'b00: y = d0;2'b01: y = d1;2'b1?: y = d2;
    endcase 
endmodule
```
### **Appendix B - Testbench**

```
`timescale 1ns / 1ps 
module test; 
       reg r, y, g, b, reset;wire r_out, g_out, y_out, b_out;
       wire [6:0] score;
       wire [2:0] cheat out;
       reg ph1, ph2;
        reg test_en = 0; 
        reg lose_test_en = 0; 
        //Simon game instance 
       simon top dut(b out, cheat out, g_out, r_out, score, y_out, b, g, ph1, ph2, r, reset, y);
        //Clock generation 
        always 
               begin 
                      ph1 = 0; ph2 = 0;#1; ph1 = 1;
                      #4; ph1 = 0;#1; ph2 = 1;
                      #4; ph2 = 0; end 
        //Begin testing (enable win test) 
        initial 
               begin 
                      reset = 0; #5;
                       #27; 
                       #1200; //Wait a bunch for easier viewing 
                      reset = 1; /Toggle reset to begin the game
                       #27; 
                      reset = 0;test en = 1;//And enable the test
               end 
        //Testing logic - handles both win and lose tests 
        always @ (posedge ph1) 
               begin 
                      r = 0;b = 0; g = 0; 
                      y = 0; //If all outputs are set, the player has won...the win test has succeeded 
                      if (r out && g out && b out && y out && (score == 7'b1000000)) begin
                               $display("Simon game has completed the winning test 
                                             successfully."); 
                               $display("Commencing lose test after 7 stages..."); 
                             lose test en = 1; //Enable lose test, disable win test
                             test en = 0;reset = 1; #27; reset = 0; //Reset the game
                       //If r and g outputs are set together ONLY, this signifies 
                       //a lose. For our test, it succeeds if the score is 7 when this happens. 
                      end else if (r_out && g_out && !y_out && !b_out &&(score == 3'b111)) begin
                               $display("Simon game has completed the losing test 
                                            successfully(?).");
                              reset = 1; #27; reset = 0; //All done
```

```
lose test en = 0; $finish; 
                        //Now, if win test is enabled...the testbench will use a cheat input from 
                        //the simon module to enter correct inputs every time. 
                       //NOTE: this only runs if cheat out[2] (a validity bit) is set...so that
                        //the testbench only sets the inputs when the simon module asks for them. 
                        end else if (test_en && cheat_out[2]) begin 
                               case(cheat out[1:0]) //Set the appropriate input.
                                       2'b00: begin r = 1; b = 0; g = 0; y = 0; end
                                       2'b01: begin b = 1; r = 0; g = 0; y = 0; end
                                       2'b10: begin g = 1; b = 0; r = 0; y = 0; end
                                       2'b11: begin y = 1; b = 0; g = 0; r = 0; end
                                        default:; 
                                endcase 
                        //Lose test runs very similarly to the win test...save for one thing. 
                       end else if (lose test en && cheat out[2]) begin
                                //When we've gotten to a sequence of length 7, purposefully fail 
                                 //by asserting an arbitrary input 
                                if (score == 3'b111) begin 
                                       r = 1; //Red is cool :)
                                end else begin 
                                       case(cheat out[1:0]) //Same as for win testing
                                                 2'b00: r = 1; 
                                                2'b01: b = 1;
                                                 2'b10: g = 1; 
                                                2'b11: y = 1;
                                                 default:; 
endcase endcase
end and the state of the state of the state of the state of the state of the state of the state of the state o
                        //This last else clears the color inputs (since the simon module is not 
                        //ready for an input yet...denoted by cheat_out[2] being 0. 
                        end else if (!cheat_out[2]) begin 
                               r = 0;b = 0;q = 0;y = 0; end 
                end
```
endmodule

### **Appendix C - Schematics**

reset

Note: Synthesized block schematics will not be shown for simplicity. These include RNG\_counter, simonprocessing, and decodder6\_64.

Core simon\_top schematic:

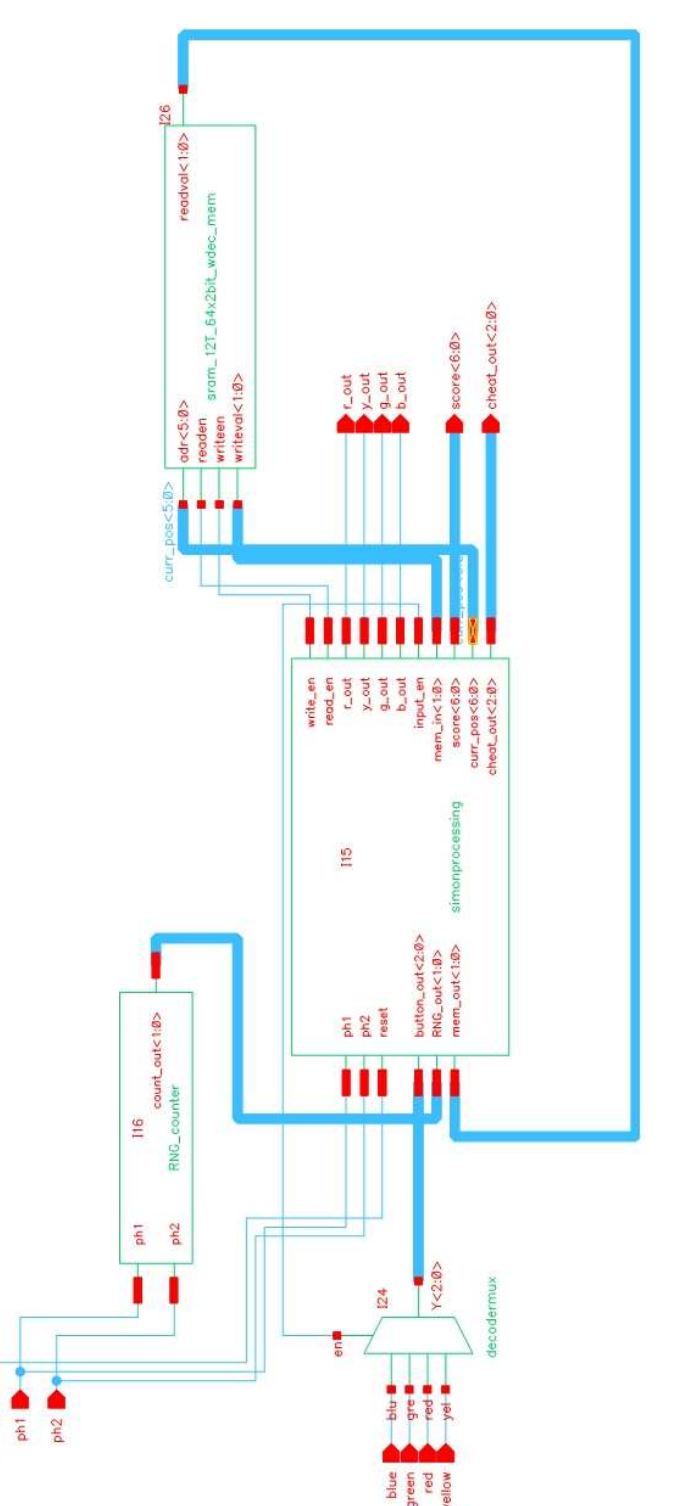

Input handler decodermux schematic:

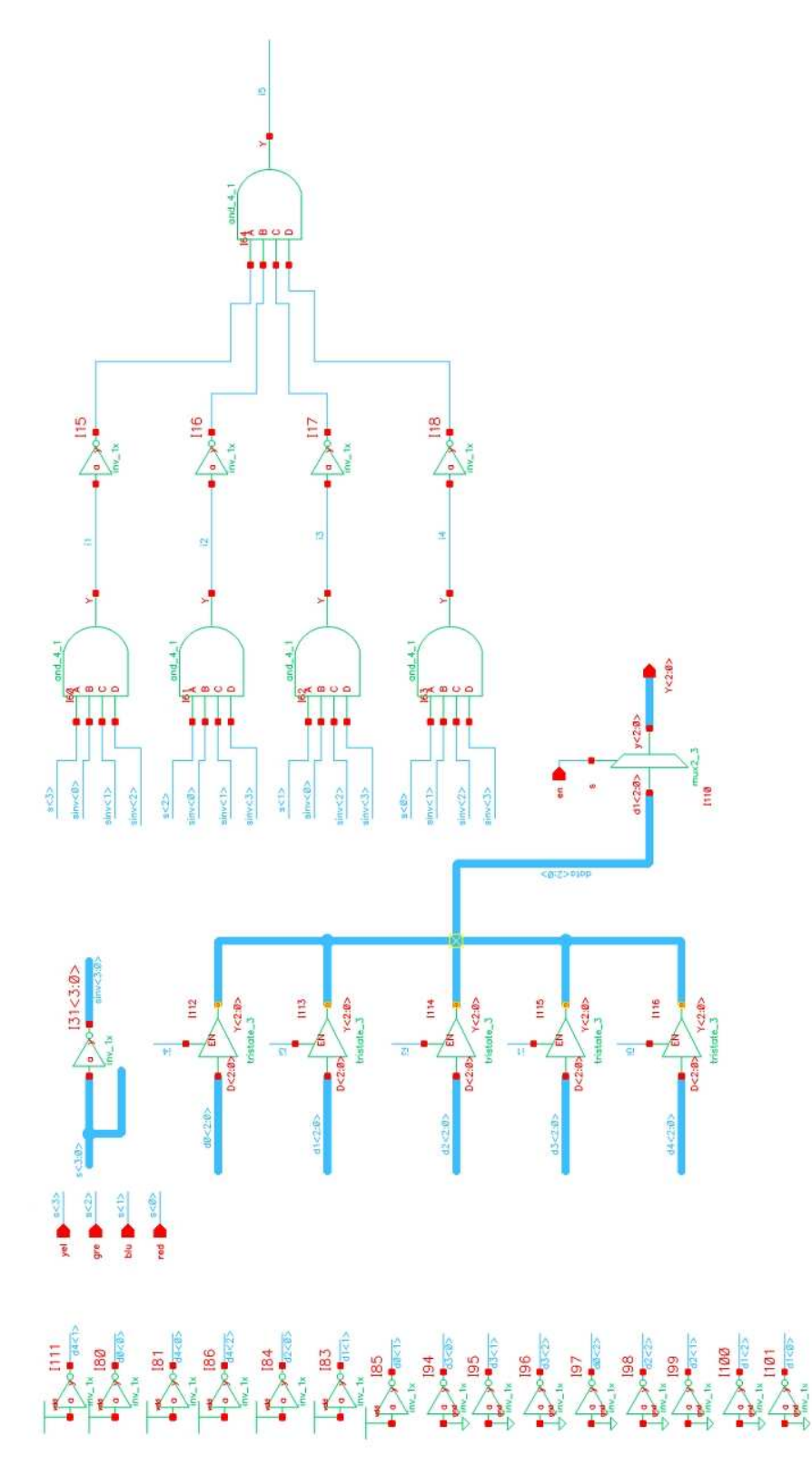

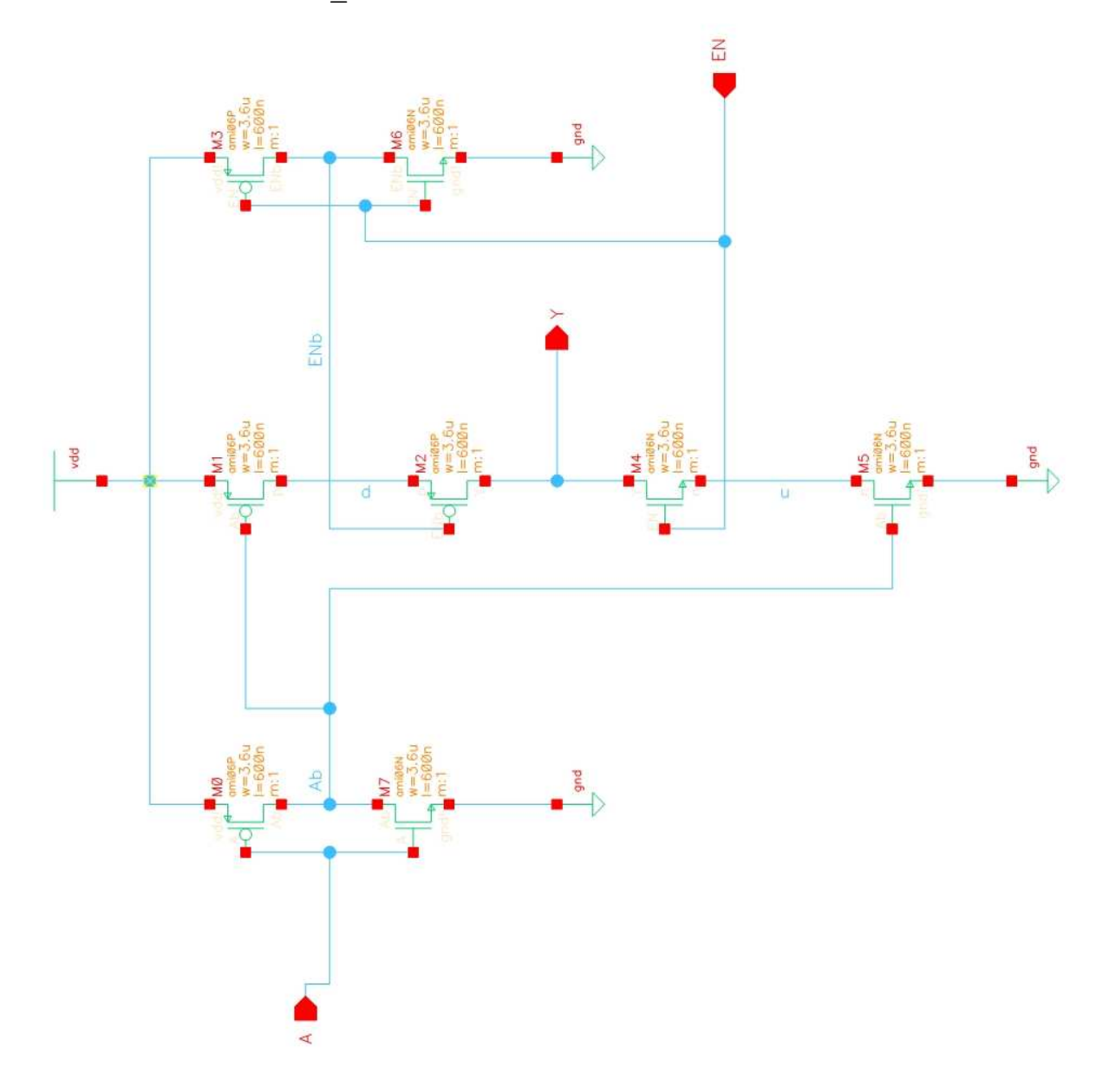

Custom leaf cell tristate\_1 schematic:

Memory sram\_12T\_64x2bit\_wdec\_mem schematic: (decoder6\_64 is synthesized from a large case statement)

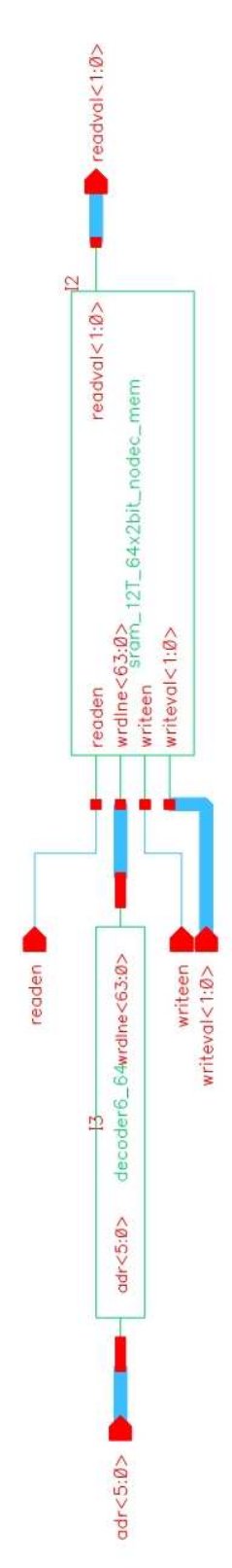

Memory sram\_12T\_64x2bit\_nodec\_mem schematic selection: (module to large to display fully, is actually two modules for two bits)

![](_page_20_Figure_1.jpeg)

Memory sram\_12T\_1bit schematic:

![](_page_21_Figure_1.jpeg)

## **Appendix D - Layout Diagrams**

Note: synthesized blocks will be shown at top level (simon\_top), but not in detail. These include RNG\_counter, simonprocessing, and decodder6\_64.

simon\_top layout

![](_page_22_Figure_3.jpeg)

Input handler decodermux layout:

![](_page_23_Picture_1.jpeg)

![](_page_24_Figure_0.jpeg)

Custom leaf cell tristate\_1 layout:

![](_page_25_Figure_0.jpeg)

Memory sram\_12T\_64x2bit\_nodec\_mem partial layout:

Note pairs of SRAM blocks on the right, the layout of which follows this one.

Memory sram\_12T\_1bit layout:

![](_page_26_Picture_1.jpeg)